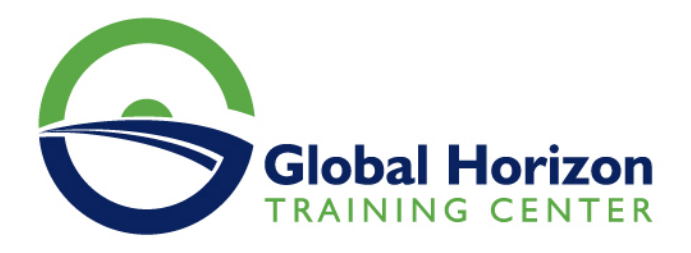

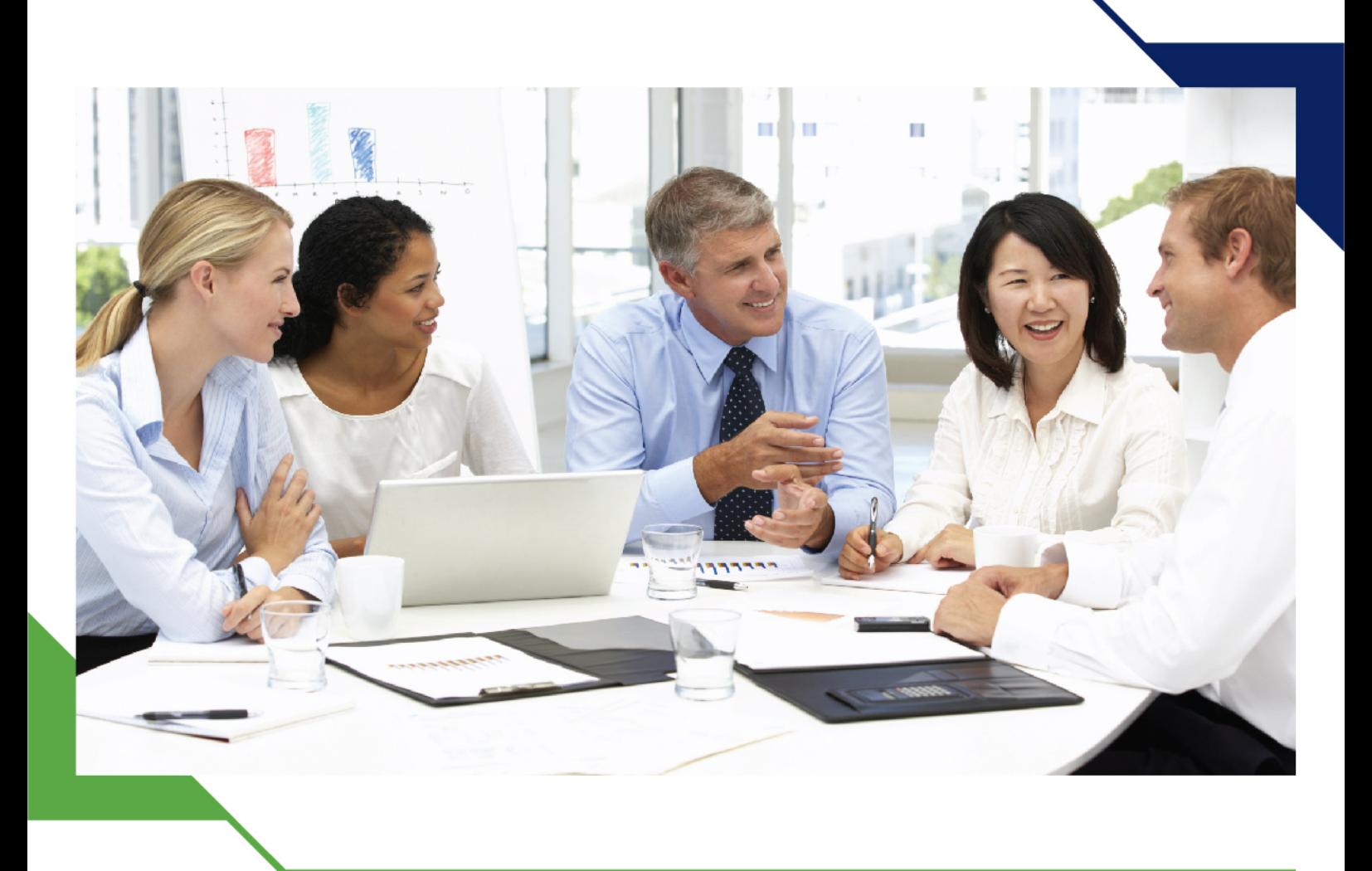

دورة: تصميم و تحليل البيانات المالية باستخدام Microsoft **Excel** 

7 - 11 أكتوبر 2024 لندن (المملكة المتحدة) Landmark Office Space - Oxford

www.gh4t.com

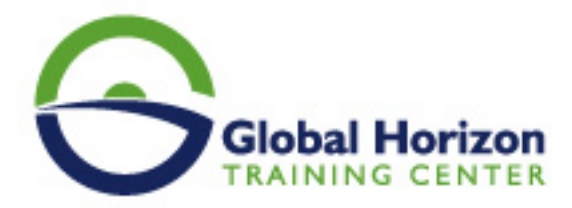

# تصميم و تحليل البيانات المالية باستخدام Microsoft Excel

**رمز الدورة:** 213FI **تاريخ الإنعقاد:** 7 - 11 أكتوبر 2024 **دولة الإنعقاد:** لندن (المملكة المتحدة) - Landmark Office Space - Oxford **رسوم الإشتراك:** 5250 **Euro €** 

#### **مقدمة:**

ستناقش هذه الدورة التدريبية المهارات الخاصة بالتعامل مع برامج الجداول الإلكترونية "Spread Sheets "مثل برنامج "MS تطبيقات وتصميم تطوير في البرامج هذه استخدام وكيفية "MS Access" برنامج مثل البيانات قواعد إدارة وبرامج "Excel محاسبية إلكترونية، وكذلك كيفية اكتساب المهارات الخاصة لاستخدام هذه البرامج في تحليل البيانات والمعلومات المحاسبية، وتحليل القوائم المالية بهدف تقييم الأداء المالي والإداري للمنشأة، وتوفير المعلومات المالية التي تساعد في اتخاذ القرارات الإدارية، كذلك استخدام هذه البرامج في التخطيط المالي وتصميم الموازنات التخطيطية وصقل المهارات التطبيقية.

## **أهداف البرنامج:**

**سيكون المشاركون في نهاية البرنامج التدريبي قادرين على:**

- تصميم النظم المحاسبية باستخدام برنامج اكسس.
	- تطوير العمل المحاسبي باستخدام الحاسوب.
	- استخدام برنامج اكسل في التخطيط المالي.
- توسيع أفاق ممارستهم العملية في استخدام الحاسوب لأغراض الارتفاع بمستوى الأداء المهني للعمل المحاسبي في مختلف الجوانب.

## **الجمهور المستهدف:**

- المحاسبون وماسكي الدفاتر المحاسبية.
- المدراء ورؤساء الأقسام الماليين الذين يرغبون في زيادة أو تعميق فهمهم بالمفاهيم والأساليب المحاسبية.
- المدراء ورؤساء الأقسام غير الماليين وغيرهم من الأشخاص الذين يستخدمون المعلومات المالية في اتخاذ القرارات  $\bullet$ أو يقدمون تقارير عن أدائهم للإدارات العليا.
	- المدراء الماليون.  $\bullet$ 
		- مدراء التدقيق.  $\bullet$
	- مدراء التخطيط المالي ورؤساء الحسابات.  $\bullet$
	- المراقبون الماليون وغيرهم من المسؤولين بالشؤون المالية.  $\bullet$
	- كل من يرغب بتطوير مهاراته وخبراته ويرى الحاجة إلى هذه الدورة .

# **المحاور العامة للبرنامج:**

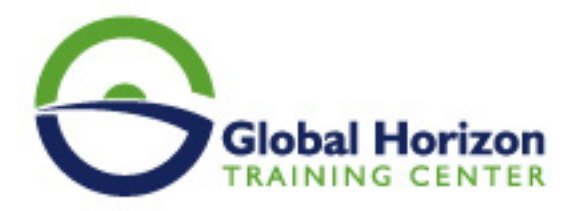

## **اليوم الأول:**

#### **- مقدمة عن برامج الحاسب الآلي "Software "التي تستخدم في التطبيقات المحاسبية:**

- مقدمة عن برنامج "Excel S M"
- مقدمة عن برنامج "Access S M"
- البرامج التطبيقية المتخصصة في المحاسبة.

#### **اليوم الثاني:**

#### **- استخدام برنامج "M S Excel "في التخطيط المالي:**

- تخطيط التكاليف.
- تحليل التعادل وأعداد خريطة الربحية باستخدام ."Chart Wizard"
	- التنبؤ والتخطيط المالي باستخدام معالج الحلول .Solve"r
- التحليل المالي والمفاضلة بين بدائل القرار باستخدام وحدات السيناريو "Scenarios"

#### **اليوم الثالث:**

#### **- تصميم النظم المحاسبية باستخدام برنامج "M S Access":**

- تحديد أهداف النظام.
- تحديد العناصر والمكونات الرئيسية للنظام.
- إعداد وتصميم ملفات النظام System Files.
- تصميم مستندات إدخال البيانات {نماذج الإدخال}.
	- تصميم مخرجات النظام {تقارير المعلومات}.
- الربط بين عناصر النظام باستخدام وحدات الماكرو "Macros "والوحدات النمطية "Modules".

#### **اليوم الرابع:**

#### **- تطوير العمل المحاسبي باستخدام الحاسوب {1}:**

- تنفيذ الدورة الكاملة للعمل المحاسبي.
	- ورشة عمل:
- تحليل وتسجيل وتلخيص العمليات المالية وإعداد القوائم المالية الختامية باستخدام الحاسوب.

#### **- تطوير العمل المحاسبي باستخدام الحاسوب {2}:**

- تدقيق عناصر حسابات النتيجة و بنود قائمة المركز المالي : برنامج المراجعة و جمع أدلة الإثبات.
- ورشة عمل كاملة : استخدام البرامج المهيكلة في مراجعة بنود الإيرادات والمصروفات و بنود الأصول والالتزامات المعدة إلكترونياً.

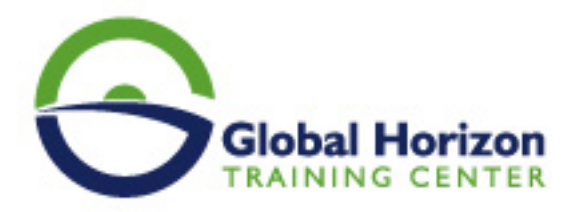

**اليوم الخامس:** 

### **- تطوير العمل المحاسبي باستخدام الحاسوب {3}:**

- الموازنة التخطيطية ومشاكل إعدادها.
- مراحل معايير وإجراءات إعداد الموازنة الجارية.

#### **- تطوير العمل المحاسبي باستخدام الحاسوب {4}:**

- موازنة المشاريع ومهام استطلاع تقييم جدوى الاستثمار.
- محاسبة أداء القياس والتقييم والتخطيط للتحسين.
- ورشة عمل كاملة : استخدام الحاسوب في مجال تحليل ونقد القوائم المالية.
- ورشة عمل كاملة : استخدام الحاسوب في مجال إعداد وكتابة وعرض التقارير المالية.